## **STEP.1** 輸入網址**<https://dc.land.moi.gov.tw/>**前往網站

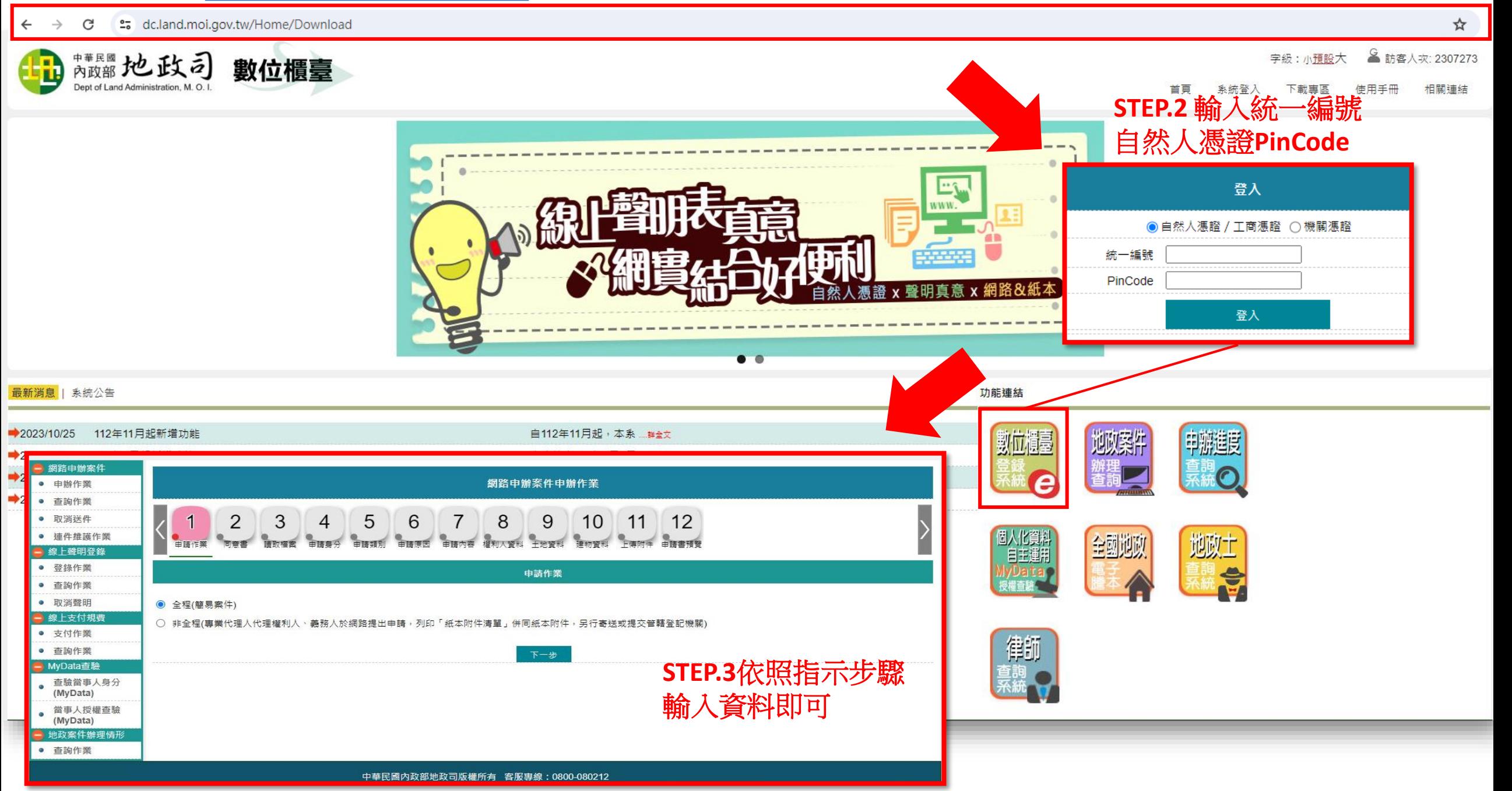